# CloudNativePG & EDB Postgres for Kubernetes

**Gabriele Bartolini**VP Cloud Native at EDB

May 2023

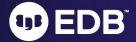

# About me

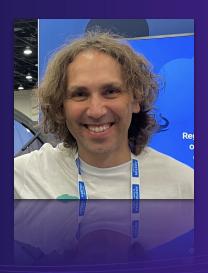

- VP/CTO of Cloud Native at EDB
  - Previously at 2ndQuadrant
- PostgreSQL user since ~2000
  - Community member since 2006
  - Co-founder of PostgreSQL Europe
- DevOps evangelist
- Open source contributor
  - Barman (2011)
  - CloudNativePG (2022)

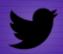

Follow me: @\_GBartolini\_

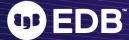

**CloudNativePG Website** 

cloudnative-pg.io

**GitHub project** 

github.com/cloudnative-pg/cloudnative-pg

**PostgreSQL** 

postgresgl.org

**EnterpriseDB** 

enterprisedb.com

**EDB Postgres for Kubernetes** [scan the QR code below]

@CloudNativePG

@EDBPostgres

@\_GBartolini

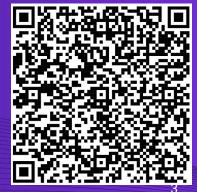

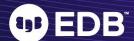

# Introduction

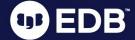

#### What we mean by "Cloud Native"

#### Cloud Native means all of the following:

- A "generative" high-trust DevOps culture
- Immutable Application Containers
- A Container orchestrator like Kubernetes

(Believe it or not, but the above 3 items are the reasons why we decided to "bring Postgres to Kubernetes" - not the other way around)

For DevOps please refer to the DORA research project

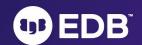

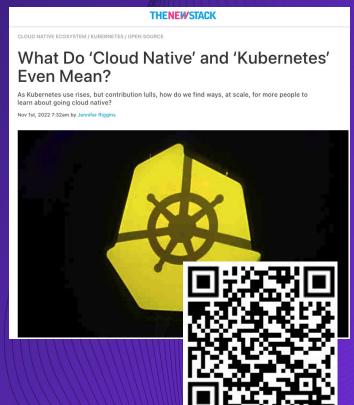

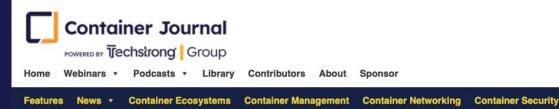

4 Hot Topics

hmark Report: Are K8s Workloads Better Configured?

6 Common Pitfalls to Avoid When Deploying

#### Best of 2022: Why Run Postgres in Kubernetes?

January 3, 2023 data storage, database, KubeCon, Postgres, SQL

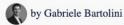

As we close out 2022, we at Container Journal wanted to highlight the most popular articles of the year. Following is the latest in our series of the Best of 2022.

PostgreSQL is an amazing open source project that has concretely contributed to innovation in the database management industry for at least the last two decades. Built on the solid foundations that were conceived by one of the luminaries of database science, Michael R. Stonebraker, over time PostgreSQL has become one of the most popular database management systems in the world, especially in virtualized and bare-metal installations.

Enterprise-level features have been consistently added year after year, one major release after the other, including Standard SQL, transactional DDL, continuous backup, point-in-time recovery (PITR), native streaming replication (async/sync), declarative partitioning for horizontal table partitioning, extensibility (with extensions like PostGIS for geographical databases), parallel queries for vertical scalability, JSON support for multi-model hybrid databases and so on.

**#2** most read article in 2022

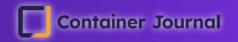

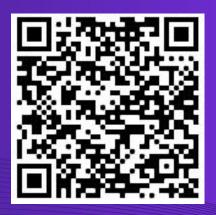

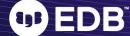

# Databases like PostgreSQL are complex stateful applications.

To run in Kubernetes, they need a good operator

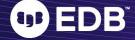

#### CloudNativePG in a nutshell

- Kubernetes operator for Postgres
- "Level 5", Production ready
- Open source
  - o Apache License 2.0
  - Vendor neutral openly governed
  - Originally created by EDB
- Extends the K8s controller
  - Status of the `Cluster`
  - "no Patroni, No statefulsets"
- Immutable application containers
- Fully declarative
  - Convention over configuration

- Automated failover
- Services for RW and RO workloads
- mTLS
- Affinity control
- Backup and recovery
- Rolling updates
- Scale up/down of read replicas
- Fencing and hibernation
- Native Prometheus exporters
- Log in JSON format to stdout
- Kubectl plug-in

... and much more

URL: github.com/cloudnative-pg

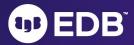

## Support policy from the CloudNativePG community

| Туре                 | Support Level                                                                                                    | Quality and Recommended Use                                                                                       |
|----------------------|----------------------------------------------------------------------------------------------------|----------------------------------------------------------------------------------------------------|
| Development<br>Build | No support                                                                                                    | Dangerous, may not be fully reliable. Useful to experiment with.                                                  |
| Minor<br>Release     | Support provided until 1 month after the N+2 minor release (e.g. 1.18 supported until 1 month after 1.20.0 is released) |                                                                                                    |
| Patch                | Same as the corresponding Minor release                                                                                 | Users are encouraged to adopt patch releases as soon as they are available for a given release.                   |
| Security<br>Patch    | Same as a Patch, however, it will not contain any additional code other than the security fix from the previous patch   | Given the nature of security fixes, users are <b>strongly</b> encouraged to adopt security patches after release. |

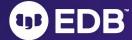

# Support status of CloudNativePG releases

| Version | Currently<br>Supported | Release Date         | End of Life             | Supported<br>Kubernetes<br>Versions | Tested, but not supported |
|---------|------------------------|----------------------|-------------------------|-------------------------------------|---------------------------|
| 1.20.x  | Yes                    | April 27, 2023       | ~ September 28,<br>2023 | 1.23 - 1.26                         | 1.22, 1.27                |
| 1.19.x  | Yes                    | February 14,<br>2023 | ~ July 15, 2023         | 1.23 - 1.26                         | 1.22, 1.27                |
| 1.18.x  | Yes                    | November 10,<br>2022 | May 27, 2023            | 1.23 - 1.26                         | 1.22, 1.27                |
| main    | No,<br>development     |                      |                         |                                     |                           |

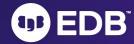

only

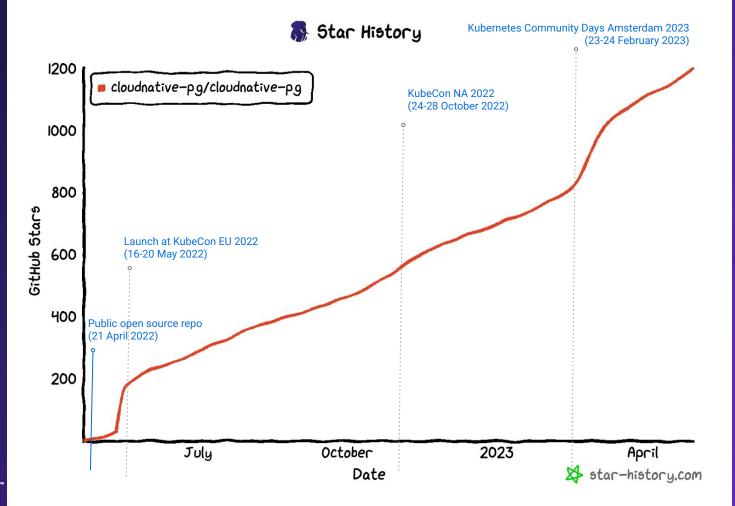

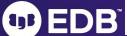

#### CloudNativePG

#### **EDB Postgres for Kubernetes**

|                                                            | Community support | Professional support service plans by EDB |               |                         |  |
|------------------------------------------------------------|-------------------|-------------------------------------------|---------------|-------------------------|--|
|                                                            | Community support | Community 360 plan                        | Standard plan | Enterprise plan         |  |
| Community Kubernetes                                       |                   |                                           | ✓             | $\overline{\mathbf{v}}$ |  |
| PGDG PostgreSQL versions 11 through 15                     |                   |                                           |               |                         |  |
| Break/fix support                                          |                   | ✓                                         | <u>~</u>      |                         |  |
| Amazon EKS                                                 |                   |                                           |               |                         |  |
| Microsoft AKS                                              |                   | ✓                                         |               | lacksquare              |  |
| Google GKE                                                 |                   |                                           |               |                         |  |
| Long Term Support version                                  |                   |                                           |               |                         |  |
| OpenShift Container Platform (including ppc64le and s390x) |                   |                                           |               | lacksquare              |  |
| Rancher                                                    |                   |                                           |               | ightharpoonup           |  |
| Velero/OADP cold backup support                            |                   |                                           |               |                         |  |
| Generic adapter for third-party Kubernetes backup tools    |                   |                                           |               | lacksquare              |  |
| EDB Postgres Extended (*)                                  |                   |                                           | <u>~</u>      |                         |  |
| Transparent Data Encryption (TDE)                          |                   |                                           |               | <b>V</b>                |  |
| Access to EDB Postgres Distributed (*)                     |                   |                                           | <b>~</b>      |                         |  |
| Oracle compatibility through EPAS                          |                   |                                           |               | <b>V</b>                |  |

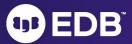

# Quickstart

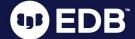

## Installing CloudNativePG

- 1. Via the official Kubernetes manifest
- 2. Via a custom Kubernetes manifest generated by the plug-in
- 3. Via the official Helm Chart

```
kubectl apply -f \
```

https://raw.githubusercontent.com/cloudnative-pg/cloudnative-pg/main/releases/cnpg-1.20.0.yaml

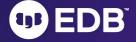

## Deploy a 3-node HA Postgres Cluster

- Install the latest PostgreSQL 15 minor
- Create a 3-node PostgreSQL 15 cluster
  - A primary, two standby (one synchronous)
  - Use mTLS authentication for the replicas
  - Use replication slots
- Resources:
  - o RAM: 4 GB
  - o CPU: 8 cores
  - Storage: 40GB for PGDATA, 10GB for WALs
- A user and a database for the application
- A reliable and consistent way to access the primary via network

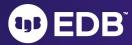

#### myapp-db.yaml

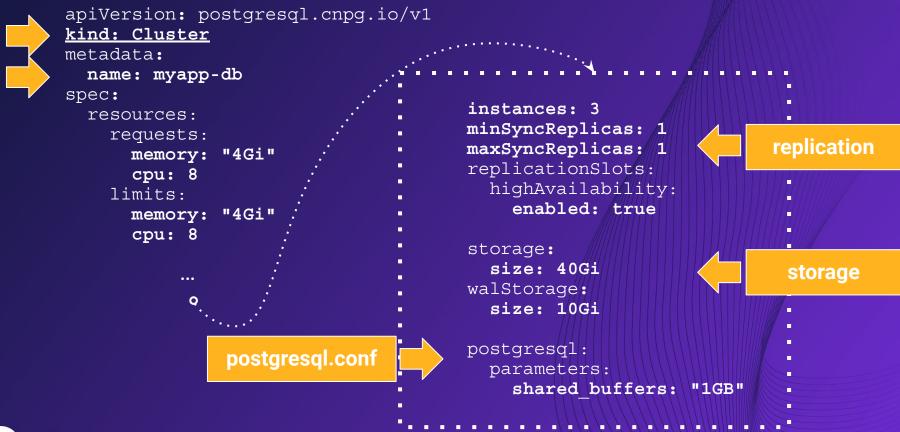

## How to deploy the PostgreSQL Cluster

kubectl apply -f myapp-db.yaml

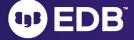

#### This is what happens under the hood

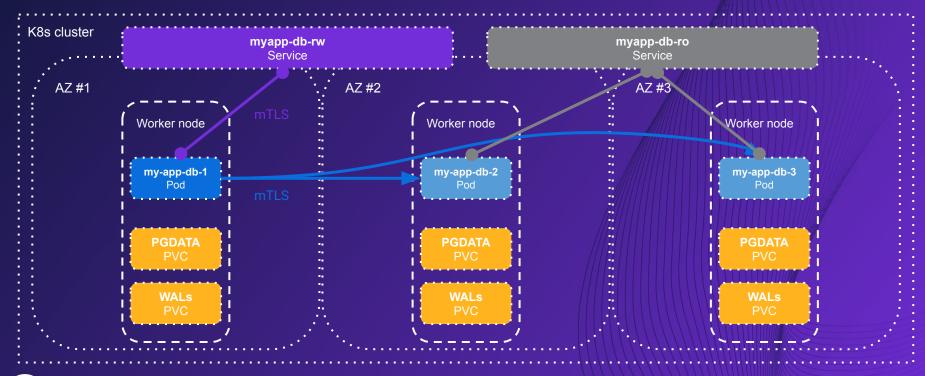

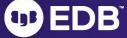

#### Automated failover

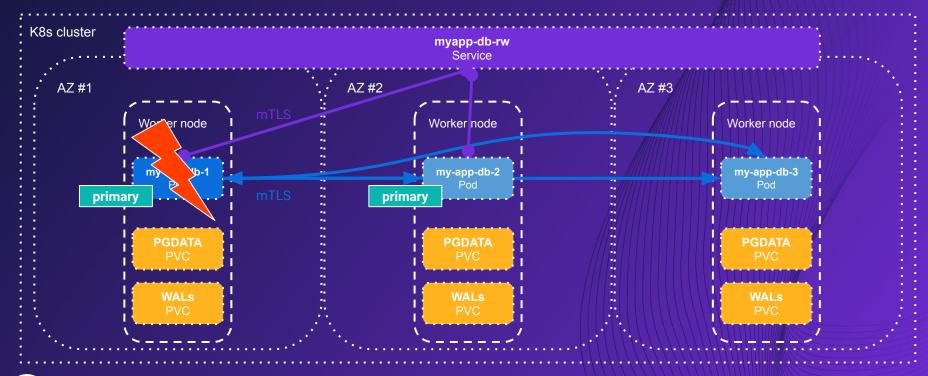

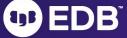

# Main capabilities

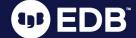

#### Bootstrap

- Create a new cluster from scratch
  - "initdb": named after the standard "initdb" process in PostgreSQL that initializes an instance
  - This method can be used to migrate another database ("import") or upgrade it
    - Uses pg\_dump and pg\_restore with some intelligence we've added
- Create a new cluster from an existing one:
  - Directly ("pg\_basebackup"), using physical streaming replication
  - Indirectly ("recovery"), from an object store
    - To the end of the WAL
      - Can be used to start independent replica clusters in continuous recovery
    - Using PITR

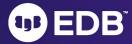

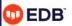

#### Leverage a New Way to Import an Existing Postgres Database to Kubernetes

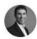

Gabriele Bartolini

August 15, 2022

Are you thinking about moving your PostgreSQL databases to Kubernetes but wondering how to do it? What about importing databases from RDS for PostgreSQL or another database as a service?

Release 1.16 of the CloudNativePG open source operator introduces a new feature which makes it easier to import inside Kubernetes an existing Postgres database, from any location as long as it can be reached via the network.

The same feature also enables major version upgrades of PostgreSQL, as well as migrating to CloudNativePG any existing PostgreSQL database that you are already running inside Kubernetes with a different operator—or without one, using a pure statefulset based deployment.

This feature enhances the *initdb* bootstrap, by introducing a new subsection called import. Such a section is evaluated only if it is not empty, after the cluster has been initialized from scratch, and it defines which data to import from an existing Postgres instance. Such a Postgres instance can be running in a virtual machine, or on bare metal, or even as a service—like Amazon RDS. The important thing is that objects can be exported using logical backup from the source, and subsequently imported in the target instance.

#### Blog article

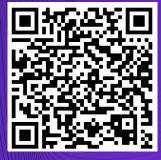

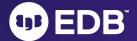

## Rolling updates

- Update of a deployment with ~zero downtime
  - Standby servers are updated first
  - Then the primary:
    - supervised / unsupervised
    - switchover / restart
- When they are triggered:
  - Security update of Postgres images
  - Minor update of PostgreSQL
  - Configuration changes when restart is required
  - Update of the operator
    - Unless in-place upgrade is enabled

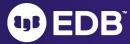

### Backup and Recovery

- Continuous physical backup on "backup object stores"
  - Scheduled and on-demand base backups
  - Continuous WAL archiving (including parallel)
  - From primary (default) or a standby
  - Support for recovery window retention policies (e.g. 30 days)
- Recovery means creating a new cluster starting from a "recovery object store"
  - Then pull WAL files (including in parallel) and replay them
  - Full (End of the WAL) or PITR
- Both rely on Barman Cloud technology
  - o AWS S3
  - Azure Storage compatible
  - Google Cloud Storage

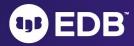

## Native Prometheus exporter for monitoring

- Built-in metrics at the operator level
- Built-in metrics at the Postgres instance level
  - Customizable metrics at the Postgres instance level
    - Via ConfigMap(s) and/or Secret(s)
    - Syntax compatible with the PostgreSQL Prometheus Exporter
    - Auto-discovery of databases
  - Oueries are:
    - transactionally atomic and read-only
    - executed with the pg\_monitor role
    - executed with application\_name set to cnp\_metrics\_exporter
- Support for pg\_stat\_statements and auto\_explain

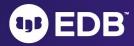

#### Logging

- All components directly log to standard output in JSON format
- Each entry has the following structure:
  - level: log level (info, notice, ...)
  - ts: the timestamp (epoch with microseconds)
  - logger: the type of the record (e.g. postgres or pg\_controldata)
  - msg: the type of the record (e.g. postgres or pg\_controldata)
  - o **record**: the actual record (with structure that varies depending on the msg type)
- Seamless integration with many log management stacks in Kubernetes
- Support for PGAudit
  - EDB Audit as well for EDB Postgres for Kubernetes

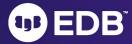

## The "cnpg" plugin for kubectl

- The official CLI for CloudNativePG
  - Available also as RPM or Deb package
- Extends the 'kubectl' command:
  - Customize the installation of the operator
  - Status of a cluster
  - Perform a manual switchover (promote a standby) or a restart of a node
  - Issue TLS certificates for client authentication
  - Declare start and stop of a Kubernetes node maintenance
  - Destroy a cluster and all its PVC
  - Fence a cluster or a set of the instances
  - Hibernate a cluster
  - Generate jobs for benchmarking via pgbench and fio
  - Issue a new backup

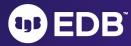

muddy:cnpg gabriele.bartolini\$ k cnpg status cnpg-eu-central-1

Cluster Summary

Name: cnpg-eu-central-1

Namespace: default

System ID: 7205268042997518356

PostgreSQL Image: ghcr.io/cloudnative-pg/postgresql:15

Primary instance: cnpg-eu-central-1-1 Status: Cluster in healthy state

Instances: 3
Ready instances: 3

Current Write LSN: 3/34000000 (Timeline: 1 - WAL File: 00000001000000030000000C)

Certificates Status

Certificate Name Expiration Date Days Left Until Expiration

 cnpg-eu-central-1-ca
 2023-05-29
 17:54:38
 +0000
 UTC
 89.41

 cnpg-eu-central-1-replication
 2023-05-29
 17:54:38
 +0000
 UTC
 89.41

 cnpg-eu-central-1-server
 2023-05-29
 17:54:38
 +0000
 UTC
 89.41

Continuous Backup status

First Point of Recoverability: 2023-02-28T18:01:47Z

Working WAL archiving: OK WALs waiting to be archived: 0

Last Archived WAL: 0000001000000030000000 @ 2023-03-01T00:30:28.211457Z Last Failed WAL: 00000010000000000000 @ 2023-02-28T18:00:38.10286Z

Streaming Replication status
Replication Slots Enabled

Unmanaged Replication Slot Status No unmanaged replication slots found

Instances status

| Name                | Database Size | Current LSN | Replication role | Status | QoS        | Manager Version | Node                                            |
|---------------------|---------------|-------------|------------------|--------|------------|-----------------|-------------------------------------------------|
|                     |               |             |                  |        |            |                 |                                                 |
| cnpg-eu-central-1-1 | 15 GB         | 3/34000000  | Primary          | OK     | Guaranteed | 1.19.0          | ip-192-168-23-150.eu-central-1.compute.internal |
| cnpg-eu-central-1-2 | 15 GB         | 3/34000000  | Standby (sync)   | OK     | Guaranteed | 1.19.0          | ip-192-168-87-100.eu-central-1.compute.internal |
| cnpg-eu-central-1-3 | 15 GB         | 3/34000000  | Standby (sync)   | OK     | Guaranteed | 1.19.0          | ip-192-168-41-249.eu-central-1.compute.internal |

28

### Connection pooling with PgBouncer

- Managed by the "Pooler" Custom Resource Definition
- Directly mapped to a service of a given Postgres cluster
- Deploys multiple instances of PgBouncer for High Availability
  - Supports Pod templates, very important for Pod scheduling rules
- Transparent support for password authentication
- Connects to PostgreSQL via a standard user through a TLS certificate
- Supports configuration for most of PgBouncer options
- Automated integration with Prometheus
- JSON log in standard output

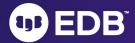

### Major features added in the last year

- Fencing (1.15)
- LDAP authentication (1.15)
- Offline data import (1.16)
- Offline major upgrades for PostgreSQL (1.16)
- Separate volume for WAL files (1.17)
- Cluster-managed physical replication slots for High Availability (1.18)
- Backup from a standby (1.19)
- Delayed failover (1.19)
- Declarative role management (1.20)
- Declarative Postgres cluster hibernation (1.20)

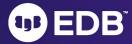

#### Planned for Q2/Q3 2023

- Postgres Distributed for Kubernetes
  - May 16, preview
- PostgreSQL 16 support

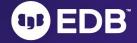

### What's still missing ...

- Declarative tablespaces, including temporary
- Replica cluster switchover enhancements
- Volume snapshot backup and recovery
- Declarative databases
- Logical replication pub & subs
- Major online upgrades through logical replication
- Maintenance windows and Postgres catalogs
- Logical backup and restore
- Foreign Data Wrappers management
- In-place major upgrades with pg\_upgrade
- Barman operator
- API v2 (including Pod templates)

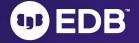

# Conclusions

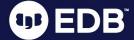

#### CloudNativePG

#### EDB Postgres for Kubernetes

|                                                            | Community support | Professional support service plans by EDB |               |                         |  |
|------------------------------------------------------------|-------------------|-------------------------------------------|---------------|-------------------------|--|
|                                                            | Community support | Community 360 plan                        | Standard plan | Enterprise plan         |  |
| Community Kubernetes                                       |                   |                                           | ✓             | $\overline{\mathbf{v}}$ |  |
| PGDG PostgreSQL versions 11 through 15                     |                   |                                           |               |                         |  |
| Break/fix support                                          |                   | ✓                                         | <u>~</u>      |                         |  |
| Amazon EKS                                                 |                   |                                           |               |                         |  |
| Microsoft AKS                                              |                   | ✓                                         |               | lacksquare              |  |
| Google GKE                                                 |                   |                                           |               |                         |  |
| Long Term Support version                                  |                   |                                           |               |                         |  |
| OpenShift Container Platform (including ppc64le and s390x) |                   |                                           |               | lacksquare              |  |
| Rancher                                                    |                   |                                           |               | ightharpoonup           |  |
| Velero/OADP cold backup support                            |                   |                                           |               |                         |  |
| Generic adapter for third-party Kubernetes backup tools    |                   |                                           |               | lacksquare              |  |
| EDB Postgres Extended (*)                                  |                   |                                           | <u>~</u>      |                         |  |
| Transparent Data Encryption (TDE)                          |                   |                                           |               | <b>V</b>                |  |
| Access to EDB Postgres Distributed (*)                     |                   |                                           | <b>~</b>      |                         |  |
| Oracle compatibility through EPAS                          |                   |                                           |               | <b>V</b>                |  |

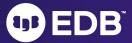

Home > Software > Browse software > EDB Postgres for Kubernetes

#### **EDB Postgres for Kubernetes**

Provided by EnterpriseDB

PostgreSQL Operator for mission critical databases in Openshift Container Platform

© Containerized application

Deploy and use

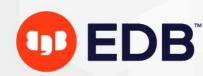

Overview

Documentation

Deploy & use

Components

#### Overview

EDB Postgres for Kubernetes is an operator designed, developed, and supported by EDB that covers the full lifecycle of a highly available Postgres database clusters with a primary/standby architecture, using native streaming replication.

The operator has been renamed from EDB Cloud Native PostgreSQL. It is based on the open source CloudNativePG operator, and provides additional value such as compatibility with Oracle using EDB Postgres Advanced Server, additional supported platforms such as IBM Power and OpenShift.

EDB Postgres for Kubernetes uses the Restricted SCC.

Deployment meth ③ Operator Certification level

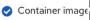

Operator

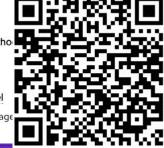

#### Choose EDB!

- Help us develop the open source PostgreSQL and CloudNativePG!
- Open source mandate? Choose CloudNativePG and Community 360 plan
  - Only latest 2 versions supported OK to live on the edge counting on break/fix support
- Need Oracle compatibility? Choose EPG4K and the Enterprise plan
- For all the other cases, choose EPG4K and the Standard plan
  - OpenShift certified operator
  - Long Term Supported version (1.18 will be supported until April 2024)

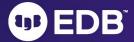

# Freedom

Run Postgres anywhere! It's your choice!

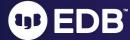

# Own your data

Retain full control of your databases and infrastructure

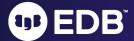

# devops

"Generative culture"
more than tools or processes

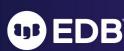

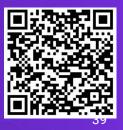

## How CloudNativePG changes the Postgres DBA role

- Most infrastructure related problems are automated
- You as a DBA are crucial in the organization
  - Leverage skills and experience from traditional environments
  - Subject Matter Expert of PostgreSQL in a multidisciplinary DevOps team
    - Stream-aligned team or Platform team (according to the "Team Topologies" book)
- Unlearn to learn
- Protect Postgres, from Day 0:
  - Infrastructure: help choose the right architecture and storage for Postgres!
  - Application: model the database with developers!
- Examples of day 2 operations:
  - o Infrastructure: monitoring, alerting, backup verification
  - Application: query optimization, index optimization, data modeling

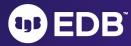